# Lecture 3: Functions and Loops

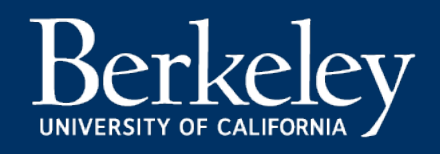

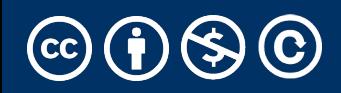

#### Announcements

- Lab Attendance: Autograder is still a WIP
	- But if you attended lab, filled out a code, you only need it to say 2/4
	- We're working on making it more clear very son.
- Earning points is based on *correctness*
	- You get as many tries as you need, but the results must work, at the end of the day.
	- If you need an extension, you can ask for one, but be careful with time.  $\odot$

# Learning Process & Debugging

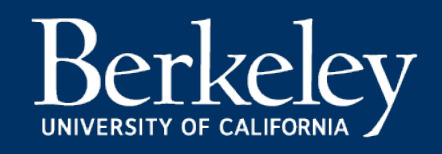

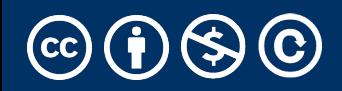

#### Process NOT Memorization

- This is not a class about memorization.
- This is a class about *problem solving* and *process.*
- You will not know everything, but you will be able to figure it out.
- Focus on building intuition!
	- **Predict** what will happen **first**
	- •Then **try and inspect**
	- Now**,** Figure out **why**!
	- Was your prediction correct or incorrect?

# Python: Definition

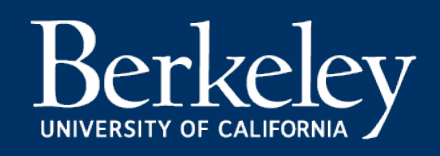

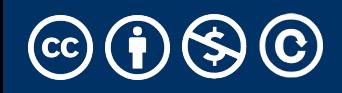

# Learning Objectives

- •Create your own functions.
- •Write a loop to run the same code multiple times
- •Use conditionals to control when a loop stops

# Let's talk Python

- 
- •*Call* expression max (0, x)
- •Variables my name
- 
- 
- •Control Statements: if …

```
•Expression 3.1 * 2.6•Assignment Statement my name = \leqexpression>
•Define Statement: def function_name(<arguments>):
                   for …
                   while …
```
•Comments **# Text after the # is ignored.** 

## Variables In Python

- •Variables "bind" (or assign) a name to a value (or expression)
- •Variables can also come from function arguments
- •Python has some specific rules about names…
	- Don't memorize them all!
	- •Mostly: **No spaces**, use \_
- •Important: Use meaningful names!
	- •It's a bit embarrassing to come to OH and try to explain the purpose of "butt"  $\odot$  (This actually happened!)
- my\_favorite\_class = 'C88C'

## Functions in Python

- •We "define" them with def
- •We typically name\_them\_using\_underscores ("Snake case")
- •The first line ends in a :
- •The body is indented by 4 spaces
- •Arguments (parameters) create 'names' that exist only in our function
- •Most functions will return a value, but some do not.
- def print\_greet(name):

```
print("Hello, " + name)
```
def greet(name):

```
return "Hello, " + name
                           Michael Ball | UC Berkeley | https://c88c.org | © CC BY-NC-SA
```
## Aside: String and Text

- Strings, or sequences of text are incredibly common!
- In Python we use 'or "
- •We combine strings with +, or by using *string interpolation:*
- f-strings allow us to embed an expression inside some text!

```
def print_greet(name):
    # print("Hello, " + name)
    print(f"Hello, {name}")
```
# Defining Functions

- •Abstracts an expression or set of statements to apply to lots of instances of the problem
- •A function should do one thing well
- arguments become accessible inside the function body.

def <function name> (<argument list>) :

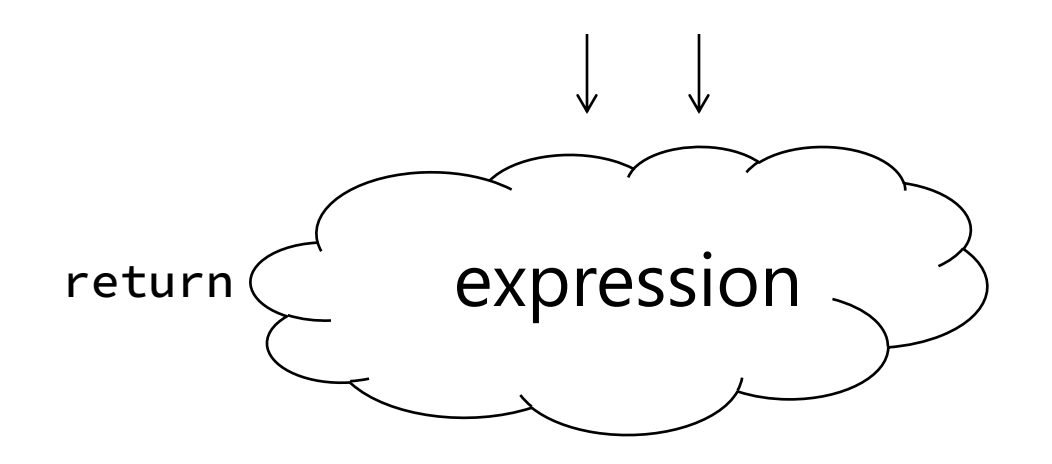

#### Functions: Example

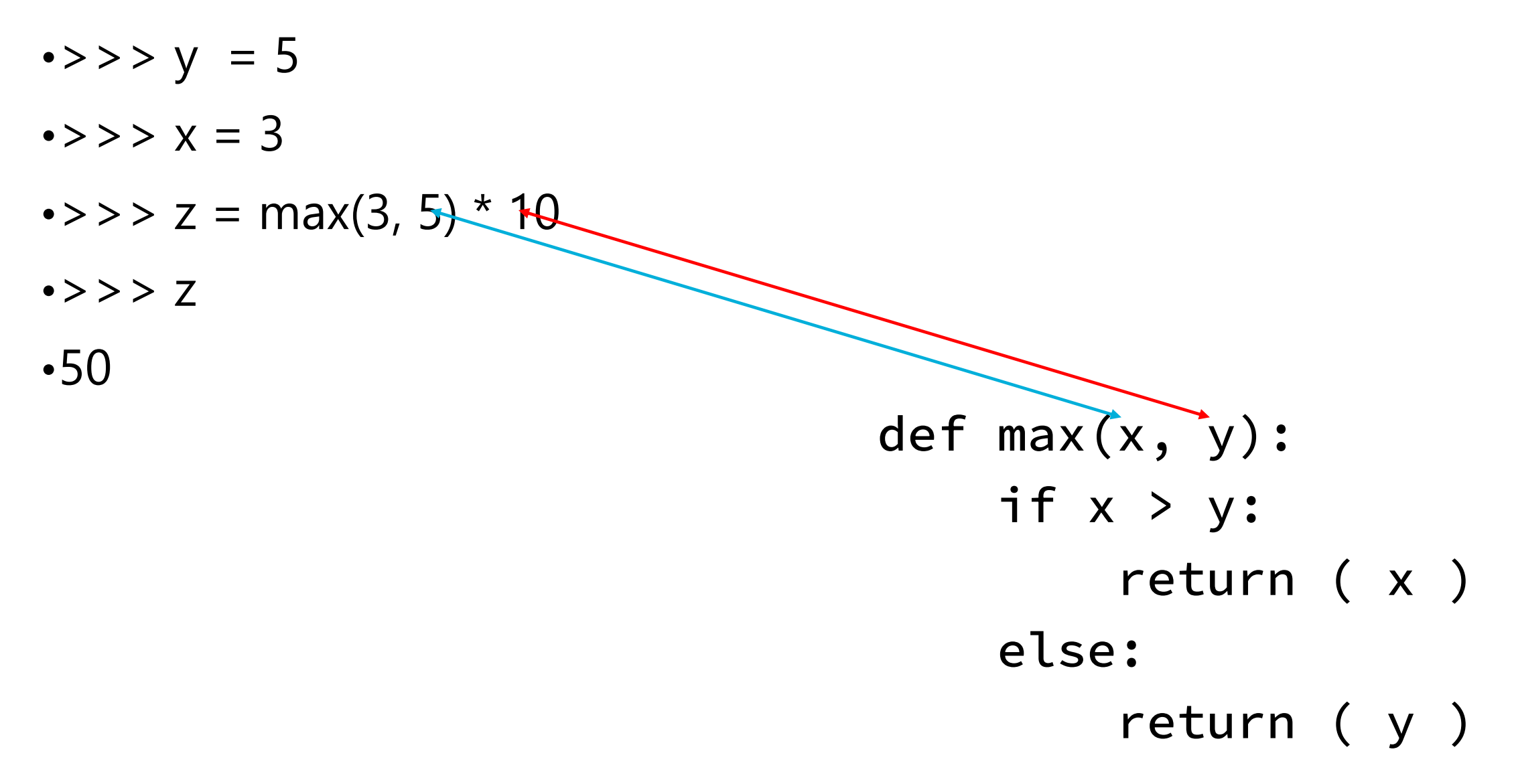

#### Returns and Values

- •All functions always return SOME value.
- •If you don't specify return, the value is None.
- •Using print does not change how the function works, but does affect the output.

#### Functions: Calling and Returning Results

Python Tutor

def max(x, y): if x > y: return x else: return y x = 3 y = 4 + max(17, x + 6) \* 0.1 z = x / y

#### **Doctests**

• Write the docstring to explain what it does

•What does the function return? What are corner cases for parameters?

```
def max(x, y):
    """Returns the larger value of arguments x and y
    >>> max(6, 0)6
    """
```
return  $x$  if  $x > y$  else y

- Write doctest to show what it should do
	- •Before you write the implementation.
	- •python3 –m doctest [-v] file.py

# Python: Control Flow

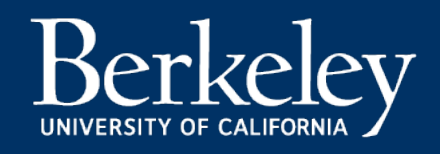

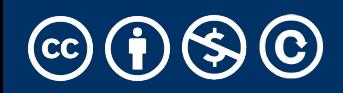

### **Conditional Statement**

•Do some statements, conditional on a predicate expression

**if** <predicate>**:** <true statements> **else:** <false statements>

•Example:

**if** temperature > 98.6**:** print("fever!") **else:** print("no fever")

Michael Ball | UC Berkeley | https://c88c.org | © CC BY-NC-SA

### Live Coding Demo

```
course = 'C88C'
time = '2:00'
if time == '2:00':
    print(f"Go to {course}")
else:
    print("Go get some ☕")
```
Go to C88C

## Conditional Expression Shorthuand

• Return a Value Based on some condition

<true expression> **if** <predicate> **else** <false expression>

#### •Example:

status **= "it's hot**!" **if** temperature > 85 'not hot…'

# Iteration with while Loops

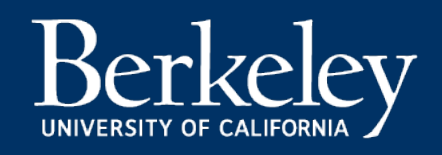

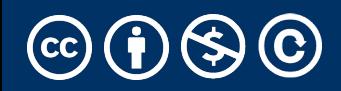

## Learning Objectives

- •Use a while loop to repeat some task.
- •Write an expression to control when a while loop stops executing

## while Statement – Iteration Control

•Repeat a block of statements until a predicate expression is satisfied

<initialization statements>

**while** <predicate expression>**:**

<body statements>

<rest of the program>

### Sum The Numbers

•This is a task we'll see many times!

```
total = 0n = 1while n \leq 10:
    total += nn + = 1print(total)
```
# Iteration With for Loops

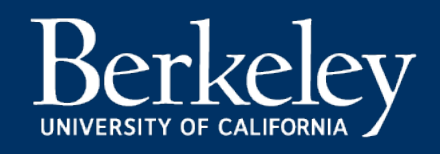

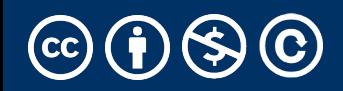

# Learning Objectives

- •Compare a for loop and a while loop.
- •Learn to use range()
- •Use a string as a sequence of letters

## for Statement – Iteration Control

•Repeat a block of statements for a structured sequence of variable bindings

<initialization statements>

for <variables> in <sequence expression>:

<body statements>

<rest of the program>

#### <sequence expression> — What's that?

- •Sequences are a type of data that can broken down into smaller parts.
- •Common sequences:
	- •range() give me all the numbers
	- •Strings, e.g, "Hello, C88C!"
		- What is it a sequence of? Characters!
	- •lists (next!)
- •We'll start with two basic facts:
	- range(10) is the numbers 0 to 9, or range(0, 10)
	- [] means "indexing" an item in a sequence.
	- $"He$  $I$ o $"$  $[0]$   $\equiv$   $"$  $"$  $F$  $"$  $F$  $"$

#### Data-Driven Iteration

- •describe an expression to perform on each item in a sequence
- •let the data dictate the control
	- $[$  <expr with loop var>  $f$   $\circ$   $f$   $\circ$   $f$   $\circ$